## Package 'ropls'

April 23, 2016

<span id="page-0-0"></span>Type Package

Title PCA, PLS(-DA) and OPLS(-DA) for multivariate analysis and feature selection of omics data

Version 1.2.14

Date 2016-02-12

Author Etienne A. Thevenot <etienne.thevenot@cea.fr>

Maintainer Etienne A. Thevenot <etienne.thevenot@cea.fr>

biocViews Regression, Classification, PrincipalComponent, Transcriptomics, Proteomics, Metabolomics, Lipidomics, MassSpectrometry

Description Latent variable modeling with Principal Component Analysis (PCA) and Partial Least Squares (PLS) are powerful methods for visualization, regression, classification, and feature selection of omics data where the number of variables exceeds the number of samples and with multicollinearity among variables. Orthogonal Partial Least Squares (OPLS) enables to separately model the variation correlated (predictive) to the factor of interest and the uncorrelated (orthogonal) variation. While performing similarly to PLS, OPLS facilitates interpretation. Successful applications of these chemometrics techniques include spectroscopic data such as Raman spectroscopy, nuclear magnetic resonance (NMR), mass spectrometry (MS) in metabolomics and proteomics, but also transcriptomics data. In addition to scores, loadings and weights plots, the package provides metrics and graphics to determine the optimal number of components (e.g. with the R2 and Q2 coefficients), check the validity of the model by permutation testing, detect outliers, and perform feature selection (e.g. with Variable Importance in Projection or regression coefficients). The package can be accessed via a user interface on the Workflow4Metabolomics.org online resource for computational metabolomics (built upon the Galaxy environment).

Suggests RUnit, BiocGenerics, BiocStyle

License CeCILL

URL <http://dx.doi.org/10.1021/acs.jproteome.5b00354> NeedsCompilation no

## R topics documented:

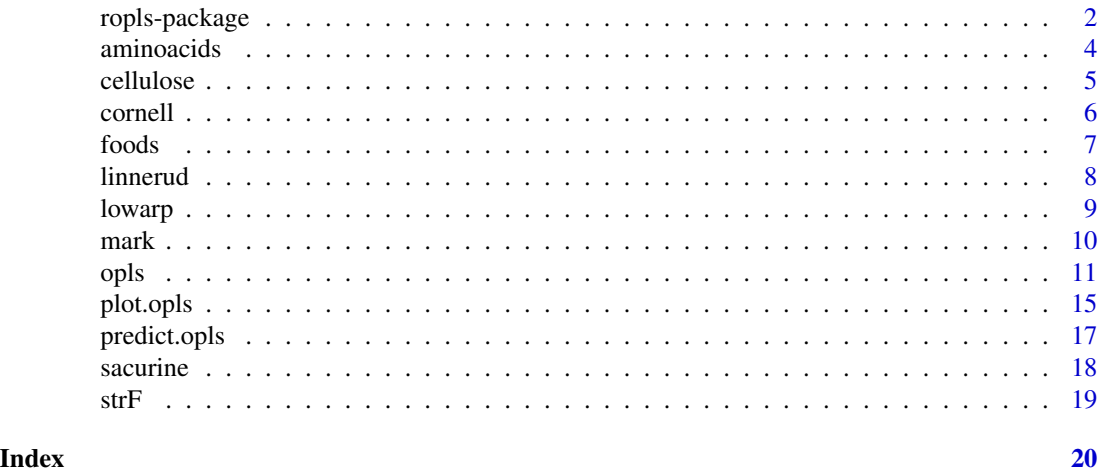

ropls-package *PCA, PLS(-DA) and OPLS(-DA) for multivariate analysis and feature selection of omics data*

#### **Description**

Latent variable modeling with Principal Component Analysis (PCA) and Partial Least Squares (PLS) are powerful methods for visualization, regression, classification, and feature selection of omics data where the number of variables exceeds the number of samples and with multicollinearity among variables. Orthogonal Partial Least Squares (OPLS) enables to separately model the variation correlated (predictive) to the factor of interest and the uncorrelated (orthogonal) variation. While performing similarly to PLS, OPLS facilitates interpretation. Successful applications of these chemometrics techniques include spectroscopic data such as Raman spectroscopy, nuclear magnetic resonance (NMR), mass spectrometry (MS) in metabolomics and proteomics, but also transcriptomics data. In addition to scores, loadings and weights plots, the package provides metrics and graphics to determine the optimal number of components (e.g. with the R2 and Q2 coefficients), check the validity of the model by permutation testing, detect outliers, and perform feature selection (e.g. with Variable Importance in Projection or regression coefficients). The package can be accessed via a user interface on the Workflow4Metabolomics.org online resource for computational metabolomics (built upon the Galaxy environment).

<span id="page-1-0"></span>

#### Details

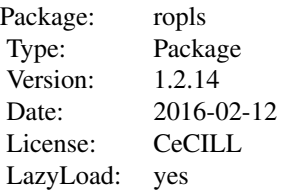

#### Author(s)

Etienne A. Thevenot.

Maintainer: Etienne A. Thevenot <etienne.thevenot@cea.fr>

Please cite: Etienne A. Thevenot, Aurelie Roux, Ying Xu, Eric Ezan, and Christophe Junot (2015). Analysis of the human adult urinary metabolome variations with age, body mass index and gender by implementing a comprehensive workflow for univariate and OPLS statistical analyses. Journal of Proteome Research. DOI: 10.1021/acs.jproteome.5b00354.

```
#### PCA
```

```
data(foods) ## see Eriksson et al. (2001); presence of 3 missing values (NA)
head(foods)
foodMN <- as.matrix(foods[, colnames(foods) != "Country"])
rownames(foodMN) <- foods[, "Country"]
head(foodMN)
foo.pca <- opls(foodMN)
#### PLS with a single response
data(cornell) ## see Tenenhaus, 1998
head(cornell)
cornell.pls <- opls(as.matrix(cornell[, grep("x", colnames(cornell))]),
                    cornell[, "y"])
## Complementary graphics
plot(cornell.pls, typeVc = c("outlier", "predict-train", "xy-score", "xy-weight"))
#### PLS with multiple (quantitative) responses
data(lowarp) ## see Eriksson et al. (2001); presence of NAs
head(lowarp)
lowarp.pls <- opls(as.matrix(lowarp[, c("glas", "crtp", "mica", "amtp")]),
                   as.matrix(lowarp[, grepl("^wrp", colnames(lowarp)) |
                                      grepl("^st", colnames(lowarp))]))
```

```
#### PLS-DA
data(sacurine)
attach(sacurine)
sacurine.plsda <- opls(dataMatrix, sampleMetadata[, "gender"])
#### OPLS-DA
sacurine.oplsda <- opls(dataMatrix, sampleMetadata[, "gender"], predI = 1, orthoI = NA)
detach(sacurine)
```
aminoacids *Amino-Acids Dataset*

#### Description

Quantitative structure property relationship (QSPR)

#### Usage

data(aminoacids)

#### Format

A data frame with the following parameters:

- AA amino acid
- PIE lipophilicity constant of the AA side chain
- PIF lipophilicity constant of the AA side chain
- DGR free energy of transfer of an AA side chain from protein interior to water
- SAC water-accessible surface area of AA's calculated by MOLSV
- MR molecular refractivity
- Lam polarity parameter
- Vol molecular volume of AA's calculated by MOLSV
- DDGTS free energy of unfolding of the tryptophane synthase a unit of bacteriophage T4 lysosome

#### Value

Data frame (numeric type except the first column, which can be transformed into row names) with 19 rows and the 9 columns contaning information about amino acids. For details see the 'Format' section above.

#### Source

'aminoacids' dataset.

<span id="page-3-0"></span>

#### <span id="page-4-0"></span>cellulose 5

#### References

Wold et al. (2001). PLS-regression: a basic tool of chemometrics. Chemometrics and Intelligent Laboratory Systems. 58:109-130.

cellulose *NIR-Viscosity example data set to illustrate multivariate calibration using PLS, spectral filtering and OPLS*

#### Description

The data were collected at Akzo Nobel, Ornkoldsvik (Sweden). The raw material for their cellulose derivative process is delivered to the factory in form of cellulose sheets. Before entering the process the cellulose sheets are controlled by a viscosity measurement, which functions as a steering parameter for that particular batch. In this data set NIR spectra for 180 cellulose sheets were collected after the sheets had been sent through a grinding process. Hence the NIR spectra were measured on the cellulose raw material in powder form. Data are divided in two parts, one used for modeling and one part for testing.

#### Usage

data(cellulose)

#### Format

A list with the following elements: 1) nirMN: a matrix of 180 samples x 1201 wavelengths in the VIS-NIR region, 2) viscoVn: a vector (length = 180) of viscosity of cellulose powder, and 3) class Vn: a vector (length = 180) of class membership (1 or 2)

#### Value

For details see the Format section above.

#### References

Multivariate calibration using spectral data. Simca tutorial. Umetrics.

<span id="page-5-0"></span>

Twelve mixture component proportions of the blend are analysed

#### Usage

data(cornell)

#### Format

A data frame with the following parameters:

- num mixture number
- x1 proportion of component 1
- x2 proportion of component 2
- x3 proportion of component 3
- x4 proportion of component 4
- x5 proportion of component 5
- x6 proportion of component 6
- x7 proportion of component 7 Note: the 7 variables are correlated since they sum up to 1
- y octane (quantitative variable)

#### Value

Data frame (numeric type only; the first column can be transformed into row names) with 12 rows and 9 columns corresponding to the 'num'ber of the mixture (column 1), the proportion of each of the 7 'x' components within the mixture (columns 2-8), and the octane indice 'y' (column 9). For details see the 'Format' section above.

#### Source

Tenenhaus (1998), Table 6, page 78.

#### References

Tenenhaus (1998). La regression PLS: theorie et pratique. Paris: Editions Technip.

<span id="page-6-0"></span>

The relative consumption of 20 food items was compiled for 16 countries. The values range between 0 and 100 percent and a high value corresponds to a high consumption. The dataset contains 3 missing data.

#### Usage

data(foods)

#### Format

A data frame with the following parameters:

Country Name of the country Gr\_Coffe Ground Coffee Inst\_Coffe Instant Coffee Tea Tea Sweetner Sweetner Biscuits Biscuits Pa\_Soup Powder Soup Ti\_Soup Tin Soup In\_Potat Instant Potatoes Fro\_Fish Frozen Fish Fro\_Veg Frozen Vegetables Apples Apples Oranges Oranges Ti\_Fruit Tin Fruit Jam Jam Garlic Garlic Butter Butter Margarine Margarine Olive\_Oil Olive Oil Yoghurt Yoghurt Crisp\_Brea Crisp Bread

#### <span id="page-7-0"></span>Value

Data frame (numeric type except the first column, which can be transformed into row names) with 16 rows and 21 columns, corresponding to the 'Country' (column 1), followed by the consumption of each of the 20 food items (columns 2-21). For details see the 'Format' section above.

#### References

Eriksson et al. (2006). Multi- and Megarvariate Data Analysis. Umetrics Academy. pp.10, 33, 48.

linnerud *Linnerud Dataset*

#### Description

Three physiological and three exercise variables are measured on twenty middle-aged men in a fitness club.

#### Usage

data(linnerud)

#### Format

A data frame with the following parameters:

num subject number weight weight waist waist pulse pulse pullUp pull-up squat situp jump jump

#### Value

Data frame (numeric type only; the first column can be transformed into row names) with 20 rows and 7 columns corresponding to the subject's 'num'ber (column 1), the 3 physiological variables (columns 2-4), and the 3 exercise variables (columns 5-7). For details see the 'Format' section above.

#### Source

'mixOmics' 'linnerud' dataset.

#### References

Tenenhaus (1998). La regression PLS: theorie et pratique. Paris: Editions Technip.

<span id="page-8-0"></span>

This example concerns the development of a polymer similar to that used in the plastic covering of mobile phones. The desired profile of the polymer was low warp and high strength. Four constituents (glas, crtp, mica, and amtp) were varied in the polymer formulation by means of a 17 run mixture design. For each new polymer, i.e., each new experiment in the mixture design, 14 responses relating to both warp and strength were measured on the product. The objective of the data analysis was to uncover which combination of factors (the four ingredients) gave polymers with low warp and high strength. The data set contains 10 missing values (NA).

#### Usage

data(lowarp)

#### Format

A data frame with the following parameters:

num mixture number

glas glas constituent

crtp crtp constituent

mica mica constituent

amtp amtp constituent

wrp1 warp response 1

wrp2 warp response 2

wrp3 warp response 3

wrp4 warp response 4

wrp5 warp response 5

wrp6 warp response 6

wrp7 warp response 7

wrp8 warp response 8

st1 strength response 1

st2 strength response 2

st3 strength response 3

st4 strength response 4

st5 strength response 5

st6 strength response 6

#### <span id="page-9-0"></span>Value

Data frame (numeric type only; the first column can be transformed into row names) with 17 rows and 19 columns corresponding to the subject's 'num'ber (column 1), the 4 constituent variables (columns 2-5), the 8 warp responses (columns 6-13), and the 6 strength responses (columns 14-19). For details see the 'Format' section above.

#### References

Eriksson et al. (2006). Multi- and Megarvariate Data Analysis. Umetrics Academy. pp.16, 77, 209.

mark *'mark' Dataset*

#### Description

Examination marks obtained by French students in Mathematics, Physics, French and English

#### Usage

data(mark)

#### Format

A data frame with the following parameters:

nom names of the students

math marks in mathematics

phys marks in physics

fran marks in french

angl marks in english

#### Value

Data frame (numeric type except the first column, which can be transformed into row names) with 9 rows and 5 columns, corresponding to the name of the students (column 1), followed by the marks obtained in Maths, Physics, French and English (columns 2-5). For details see the 'Format' section above.

#### Source

'mark' dataset.

#### References

Baccini (2010). Statistique Descriptive Multidimensionnelle (pour les nuls).

<span id="page-10-0"></span>PCA, PLS, and OPLS regression, classification, and cross-validation with the NIPALS algorithm

#### Usage

```
## Default S3 method:
opls(x,
y = NULL,predI = NA,
orthoI = 0,
algoC = c("default", "nipals", "svd")[1],
crossvalI = 7,
log10L = FALSE,
permI = 20,
scaleC = c("none", "center", "pareto", "standard")[4],
subset = NULL,printL = TRUE,
plotL = TRUE,
.sinkC = NULL,
...)
```
#### Arguments

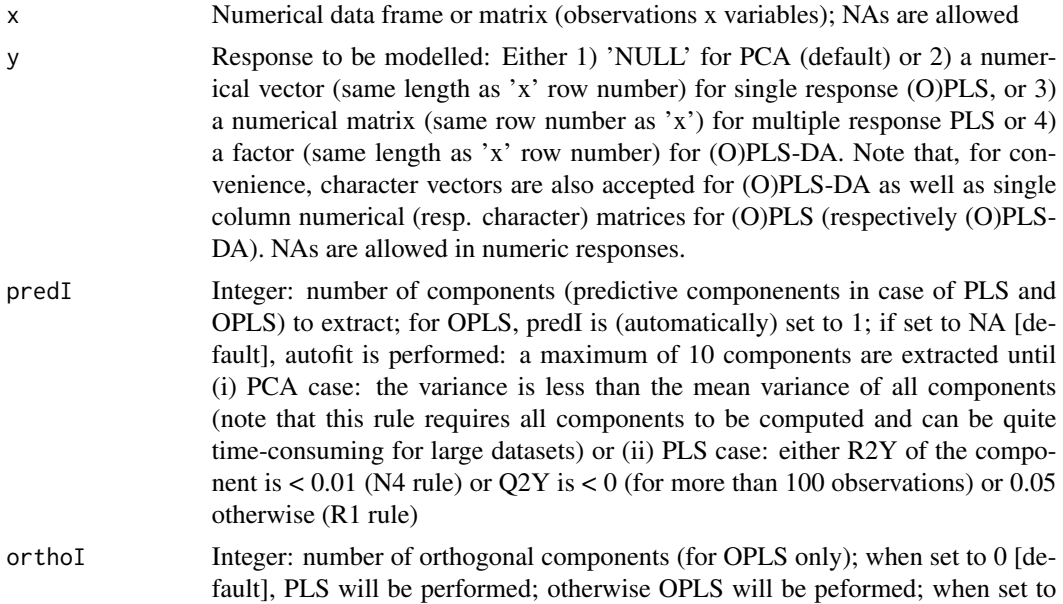

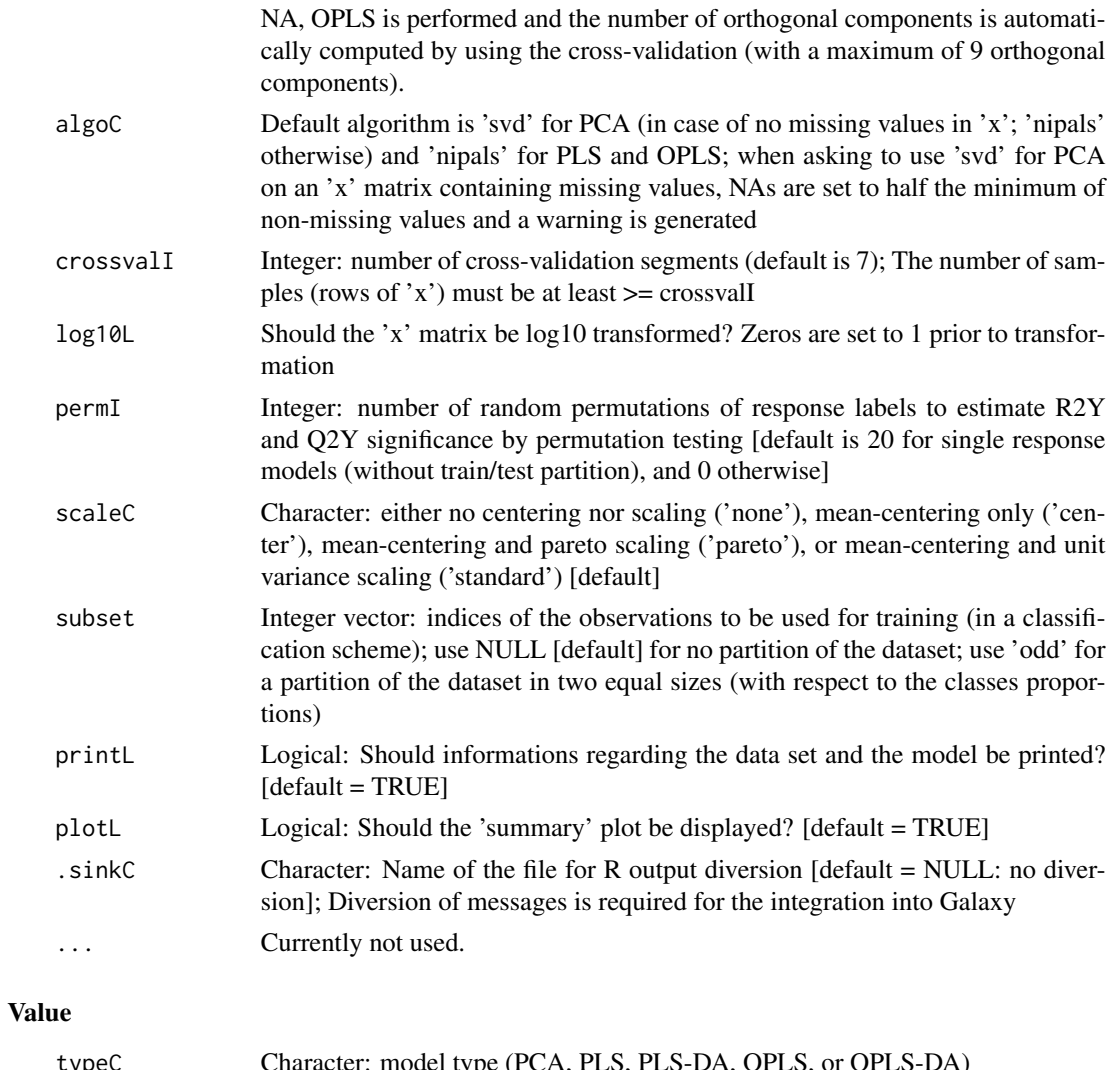

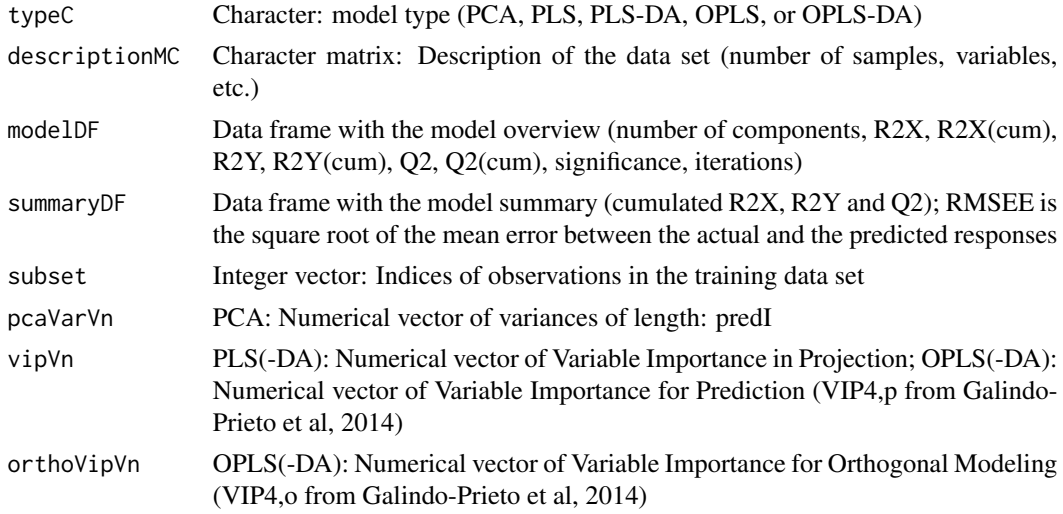

opls and the set of the set of the set of the set of the set of the set of the set of the set of the set of the set of the set of the set of the set of the set of the set of the set of the set of the set of the set of the

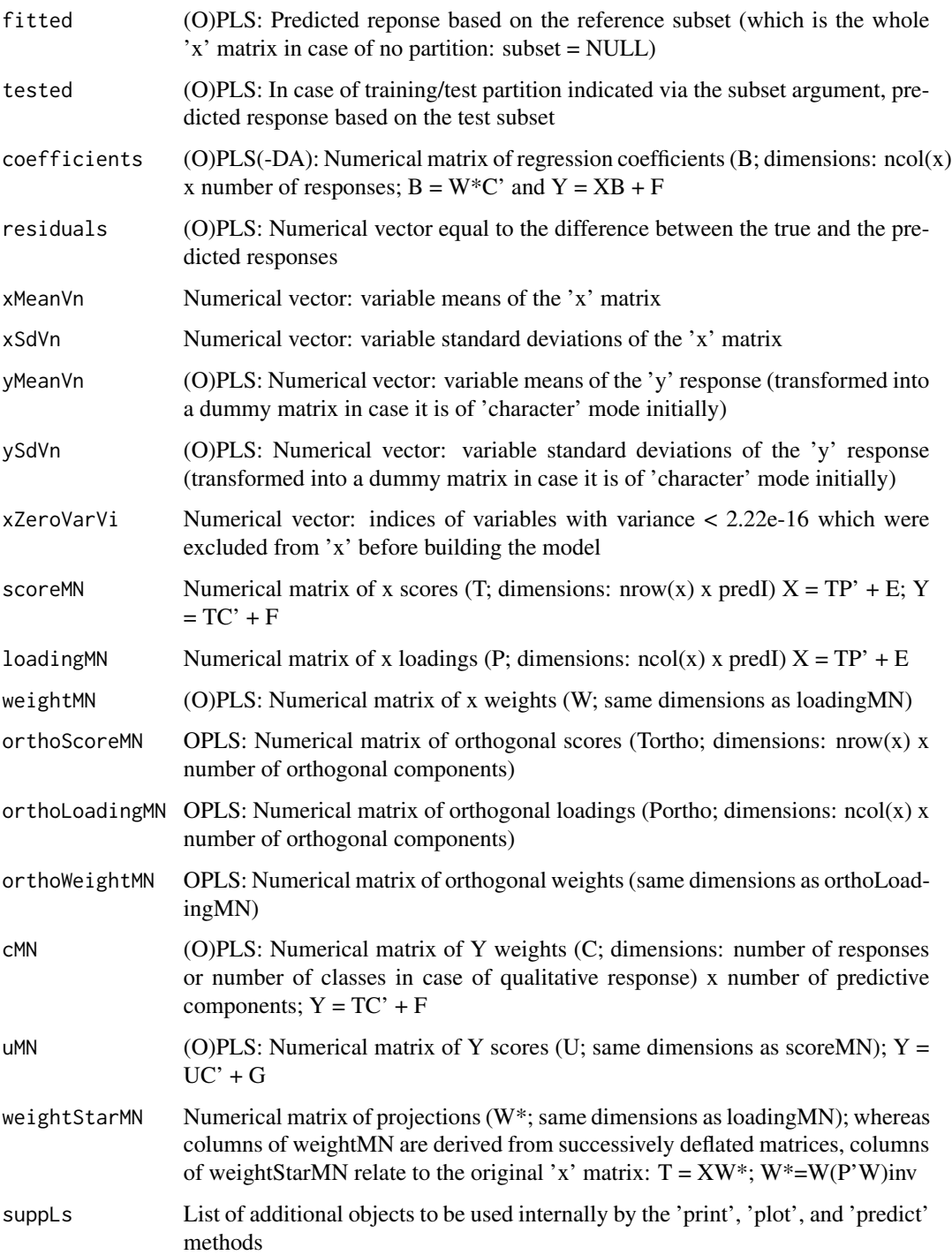

### Author(s)

Etienne Thevenot (CEA)

#### References

Eriksson et al. (2006). Multi- and Megarvariate Data Analysis. Umetrics Academy. Rosipal and Kramer (2006). Overview and recent advances in partial least squares Tenenhaus (1990). La regression PLS : theorie et pratique. Technip. Wehrens (2011). Chemometrics with R. Springer. Wold et al. (2001). PLS-regression: a basic tool of chemometrics

```
#### PCA
data(foods) ## see Eriksson et al. (2001); presence of 3 missing values (NA)
head(foods)
foodMN <- as.matrix(foods[, colnames(foods) != "Country"])
rownames(foodMN) <- foods[, "Country"]
head(foodMN)
foo.pca <- opls(foodMN)
#### PLS with a single response
data(cornell) ## see Tenenhaus, 1998
head(cornell)
cornell.pls <- opls(as.matrix(cornell[, grep("x", colnames(cornell))]),
                    cornell[, "y"])
## Complementary graphics
plot(cornell.pls, typeVc = c("outlier", "predict-train", "xy-score", "xy-weight"))
#### PLS with multiple (quantitative) responses
data(lowarp) ## see Eriksson et al. (2001); presence of NAs
head(lowarp)
lowarp.pls <- opls(as.matrix(lowarp[, c("glas", "crtp", "mica", "amtp")]),
                   as.matrix(lowarp[, grepl("^wrp", colnames(lowarp)) |
                                      grepl("^st", colnames(lowarp))]))
#### PLS-DA
data(sacurine)
attach(sacurine)
sacurine.plsda <- opls(dataMatrix, sampleMetadata[, "gender"])
#### OPLS-DA
sacurine.oplsda <- opls(dataMatrix, sampleMetadata[, "gender"], predI = 1, orthoI = NA)
detach(sacurine)
```
<span id="page-14-0"></span>

This function plots values based upon a model trained by opls.

#### Usage

```
## S3 method for class 'opls'
plot(x,
y,
typeVc = c("correlation",
"outlier",
"overview",
"permutation",
"predict-train",
"predict-test",
"summary",
"x-loading",
"x-score",
"x-variance",
"xy-score",
"xy-weight")[7],
parAsColFcVn = NA,
parCexN = 0.8,
parCompVi = c(1, 2),parDevNewL = TRUE,
parEllipsesL = NA,
parLabVc = NA,
parTitleL = TRUE,
file.pdfC = NULL,
.sinkC = NULL,...)
```
#### Arguments

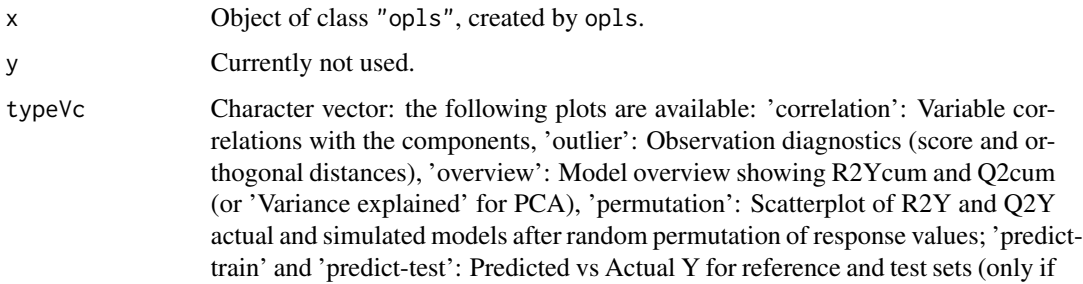

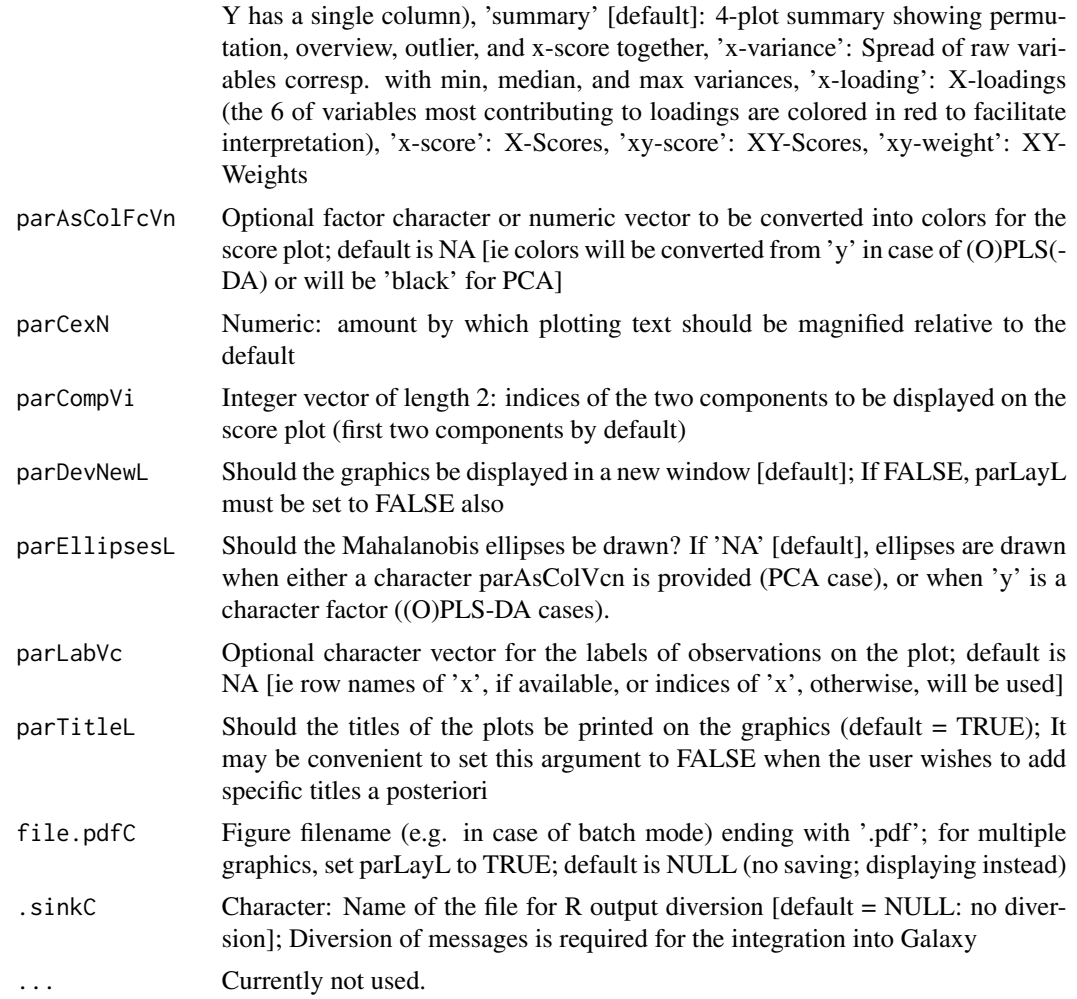

### Author(s)

Etienne Thevenot (CEA)

```
data(sacurine)
attach(sacurine)
for(typeC in c("correlation", "outlier", "overview",
               "permutation", "predict-train","predict-test",
               "summary", "x-loading", "x-score", "x-variance",
               "xy-score", "xy-weight")) {
   print(typeC)
   if(grepl("predict", typeC))
       subset \leq "odd"
```
#### <span id="page-16-0"></span>predict.opls 17

```
else
        subset <- NULL
   opLs <- opls(dataMatrix, sampleMetadata[, "gender"],
                 predI = ifelse(typeC != "xy-weight", 1, 2),
                 orthoI = ifelse(typeC != "xy-weight", 1, 0),
                 permI = ifelse(typeC == "permutation", 10, 0),
                 subset = subset,
                 printL = FALSE, plotL = FALSE)
    plot(opLs, typeVc = typeC)
}
detach(sacurine)
```
predict.opls *Predict Method for (O)PLS*

#### Description

This function predicts values based upon a model trained by opls.

#### Usage

```
## S3 method for class 'opls'
predict(object, newdata, ...)
```
#### Arguments

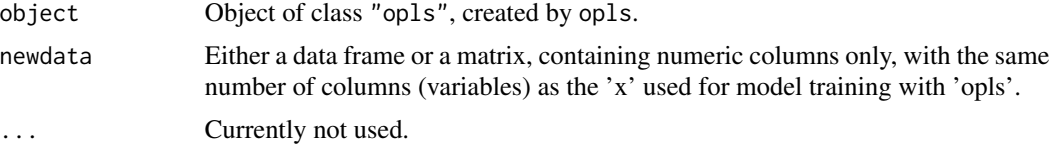

#### Author(s)

Etienne Thevenot (CEA)

#### Examples

```
data(sacurine)
attach(sacurine)
```
predictorMN <- dataMatrix responseFc <- sampleMetadata[, "gender"]

#### <span id="page-17-0"></span>18 sacurine states and the set of the set of the set of the set of the set of the set of the set of the set of the set of the set of the set of the set of the set of the set of the set of the set of the set of the set of t

```
sacurine.plsda <- opls(predictorMN,
                       responseFc,
                       subset = "odd")
trainVi <- sacurine.plsda[["subset"]]
table(responseFc[trainVi], fitted(sacurine.plsda))
table(responseFc[-trainVi],
     predict(sacurine.plsda, predictorMN[-trainVi, ]))
detach(sacurine)
```
sacurine *Analysis of the human adult urinary metabolome variations with age, body mass index and gender*

#### Description

Urine samples from 183 human adults were analyzed by liquid chromatography coupled to highresolution mass spectrometry (LTQ Orbitrap) in the negative ionization mode. A total of 109 metabolites were identified or annotated at the MSI level 1 or 2. After retention time alignment with XCMS, peaks were integrated with Quan Browser. After signal drift and batch effect correction of intensities, each urine profile was normalized to the osmolality of the sample. Finally, the data were log10 transformed.

#### Usage

data(sacurine)

#### Format

A list with the following elements: 1) dataMatrix: a 183 samples x 109 variables matrix of numeric type corresponding to the intensity profiles (values have been log10-transformed); 2) sampleMetadata: a 183 x 3 data frame, with the volunteers' age ('age', numeric), body mass index ('bmi', numeric), and gender ('gender', factor), and 3) variableMetadata: a 109 x 3 data frame, with the metabolites' MSI identification level ('msiLevel': either 1 or 2), HMDB ID when available ('hmdb', character), chemical class according to the 'super class' taxonomy of HMDB ('chemicalClass', character)

#### Value

List containing the 'dataMatrix' matrix (numeric) of data (samples as rows, variables as columns), the 'sampleMetadata' data frame of sample metadata, and the variableMetadata data frame of variable metadata. Row names of 'dataMatrix' and 'sampleMetadata' are identical. Column names of 'dataMatrix' are identical to row names of 'variableMetadata'. For details see the 'Format' section above.

#### <span id="page-18-0"></span> $strF$  19

#### References

Thevenot E.A., Roux A., Xu Y., Ezan E. and Junot C. (2015). Analysis of the human adult urinary metabolome variations with age, body mass index and gender by implementing a comprehensive workflow for univariate and OPLS statistical analyses. Journal of Proteome Research, DOI: 10.1021/acs.jproteome.5b00354

#### strF *Printed summary of an R object*

#### Description

Displays the class, mode, size and first...last values of the object

#### Usage

```
strF(inpMF, borderN = 2, bigMarkC = ",")
```
#### Arguments

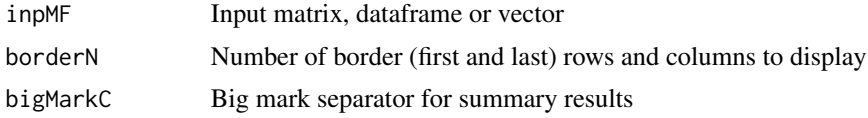

#### Value

This function has no output.

#### Author(s)

Etienne Thevenot (CEA)

#### See Also

[str](#page-0-0)

```
data(sacurine)
strF(sacurine[['dataMatrix']])
strF(sacurine[['sampleMetadata']])
```
# <span id="page-19-0"></span>Index

∗Topic datasets aminoacids, [4](#page-3-0) cellulose, [5](#page-4-0) cornell, [6](#page-5-0) foods, [7](#page-6-0) linnerud, [8](#page-7-0) lowarp, [9](#page-8-0) mark, [10](#page-9-0) sacurine, [18](#page-17-0) ∗Topic package ropls-package, [2](#page-1-0) aminoacids, [4](#page-3-0) cellulose, [5](#page-4-0) cornell, [6](#page-5-0) foods, [7](#page-6-0) linnerud, [8](#page-7-0) lowarp, [9](#page-8-0) mark, [10](#page-9-0) opls, [11](#page-10-0) plot.opls, [15](#page-14-0) predict.opls, [17](#page-16-0) ropls *(*ropls-package*)*, [2](#page-1-0) ropls-package, [2](#page-1-0) sacurine, [18](#page-17-0) str, *[19](#page-18-0)* strF, [19](#page-18-0)